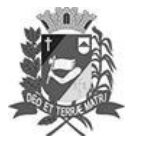

# Diário Oficial de Assis

Prefeitura Municipal de Assis-SP

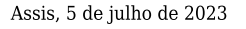

Diario criado pela Lei Municipal 6293/2017 www.assis.sp.gov.br

Ano XIX - Edição Nº 3746

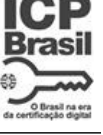

Página 12

Leis

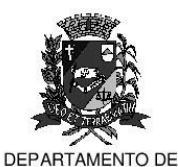

ADMINISTRAÇÃO

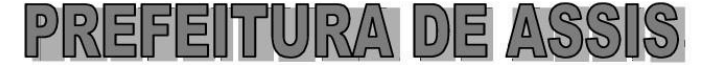

#### Paço Municipal "Prof" Judith de Oliveira Garcez" Secretaria Municipal de Governo e Administração

LEI Nº 7.376, DE 05 DE JULHO DE 2023.

Proj. de Lei nº 68/23 - Autoria Prefeito Municipal José Aparecido Fernandes

Dispõe sobre a abertura de Crédito Adicional Especial para os fins que especifica.

#### O PREFEITO DO MUNICÍPIO DE ASSIS:

Faco saber que a Câmara Municipal de Assis aprova e eu sanciono a seguinte Lei:

Fica aberto no Orçamento Programa Anual do Município de Assis, um Crédito  $Art. 1<sup>°</sup>$  -Adicional Especial, nos termos do artigo 41, inciso II, da Lei Federal 4.320 de 17 de março de 1.964, no valor de R\$ 33.988,88 (trinta e três mil novecentos e oitenta e oito reais e oitenta e oito centavos) observando as classificações institucionais, econômicas e funcionais programáticas, abaixo relacionadas:

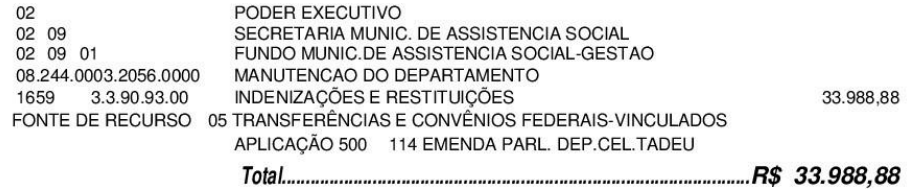

- Os recursos para atender as despesas com a execução da presente Lei, serão os Art. 2<sup>o</sup> provenientes de superávit financeiro, apurado no Balanço Patrimonial do Exercício de 2022, a ser verificado na Agência 223-2 do Banco do Brasil, Contas Correntes 55842-7 e 55815-X, nos termos do disposto no artigo 43, § 1º, inciso I da Lei 4.320 de 17 de março de 1.964.
- Art. 3<sup>º</sup> Fica autorizada a suplementação da ficha constante dessa Lei por meio de Decreto do Poder Executivo, nos termos da Constituição Federal e da Lei 4.320 de 17 de marco de 1964.
- Ficam alterados os anexos III, IV e V do Plano Plurianual, aprovado pela Lei Art. 4<sup>o</sup> -Municipal nº 7.019 de 22 de novembro de 2021 e o anexo IIA da Lei de Diretrizes Orçamentárias, exercício de 2023, aprovada pela Lei Municipal nº 7.119 de 15 de junho de 2022, conforme especificações previstas nos artigos 1º e 2º desta Lei.
- Art. 5<sup>°</sup> Esta Lei entra em vigor na data de sua publicação.

Prefeitura Municipal de Assis, em 05 de julho de 2023.

### **JOSÉ APARECIDO FERNANDES Prefeito Municipal**

## **LUCIANO SOARES BERGONSO**

Secretário Municipal de Governo e Administração

Publicada no Diário Oficial do Município de Assis.

Av. Rui Barbosa, 926 PABX (18) 3302.3300 CEP 19814-900 - Centro - Assis - SP